#### Funksjonell programmering med Kotlin

Lars Tveito

Institutt for informatikk, Universitetet i Oslo larstvei@ifi.uio.no

26. januar, 2024

- Før pause skal vi snakke litt om:
	- hva funksjonell programmering er
	- anonyme funksjoner
	- høyereordens funksjoner
	- avveininger ved å programmere i en mer funksjonell stil
- Etter pause:
	- Liveprogrammering med collections i Kotlin
- Et programmeringsspråk brukes til å uttrykke hva en datamaskin skal gjøre
- Like fullt brukes de for å kommunisere idéer mellom mennesker
- Programmeringsspråk kategoriseres ofte som lavnivå, eller høynivå
	- Det referer til lavt eller høyt nivå av abstraksjon
- Lavnivå språk ligger nærme språket datamaskinen tolker
- Gir svært god kontroll på nøyaktig hva datamaskinen skal gjøre
- Dette gjør programmene (potensielt) veldig raske!
- Programmene blir også fort større, mer kompliserte og vanskelige å teste
- Avstanden mellom språket du tenker i og språket du skriver i blir større

# Høynivå programmeringsspråk

• I et høynivå programmeringsspråk jobber man på data som

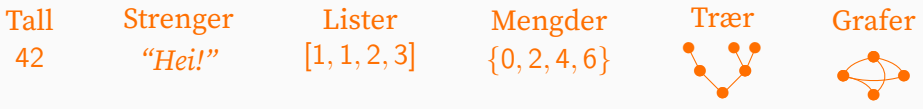

- Der representasjonen ligger nærme det som representeres
	- hvor den underliggende representasjonen abstrahert vekk
- I stedet for registere og minneadresser jobber man med variabler
- I stedet for å hoppe mellom navngitte kodelinjer jobber man med
	- Prosedyrer
	- Betingelser
	- Løkker

## Funksjoner

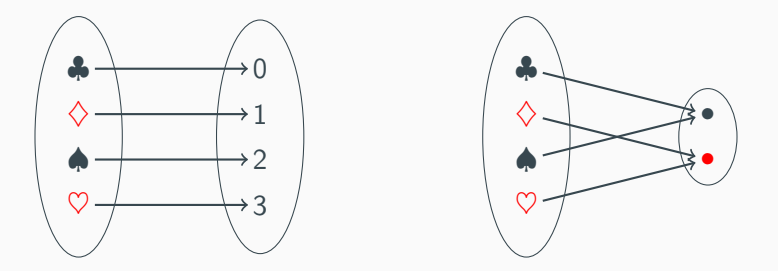

- En funksjon returner samme output for et gitt input hver gang
- En funksjon kalles utelukkende for sin returverdi
- En funksjon har ingen sideeffekter
	- Den gjør ikke noe mer enn å returnere en verdi
- Fra et høyt nok abstraksjonsnivå er en funksjon og en ordbok (map) det samme

# Funksjonell programmering

- I funksjonell programmering er funksjoner førsteklasses objekter
	- De kan sendes som argumenter til funksjoner
	- De kan returneres av funksjoner
	- Funksjoner er verdier
- Høyereordens funksjoner er funksjoner som
	- tar funksjoner som argument, eller
	- gir en funksjon som returverdi
- I ren funksjonell programmering gjøres all beregning med funksjoner
- I funksjonelle språk kan funksjoner uttrykkes uten å navngis
	- De kalles anonyme funksjoner eller *lambda* (eller  $\lambda$ )

# Funksjonell programmering i Kotlin

- I Kotlin er funksjoner førsteklasses objekter
- Det lar deg programmere i en funksjonell stil
	- Men språket tvinger deg ikke til det
- Mange av idiomene er funksjonelle
	- (<https://kotlinlang.org/docs/idioms.html>)
- Det oppfordres til bruk av val over var (ikke-muterbare pekere)
- Det oppfordres til bruk av ikke-muterbare datastrukturer
- Standardbiblioteket for samlinger (Collections) er i stor grad funksjonell
- En funksjon vil aldri mutere data, fordi å endre tilstand er en sideeffekt
- Dersom du skriver funksjonell kode vil det aldri ha noen hensikt å behandle muterbar data
- Fordelene med ikke-muterbare datastrukturer går hånd i hånd med fordelene med funksjonell programmering
- I Kotlin er datastrukturene List, Set og Map ikke-muterbare
	- men kommer i muterbare varianter MutableList, MutableSet og MutableMap

```
fun factorial(n: Int): Int {
   var_i = nvar res = 1
   while (i > 0) {
       res *= ii--}
    return res
}
```
Vi starter med to muterbare var og en løkke

```
fun factorial(n: Int): Int {
    var res = 1
    for (i \text{ in } 1..n) {
        res *= i}
    return res
}
```
Vi kan bruke i in 1..n for å kvitte oss med én muterbar var

```
fun factorial(n: Int): Int {
    if (n == 0) {
       return 1
    }
    return n * factorial(n - 1)
}
```
Vi kan bruke rekursjon for å kvitte oss med den siste muterbare var-en

```
fun factorial(n: Int): Int =
    when (n) {
         0 - 21else \rightarrow n \star factorial(n - 1)
    }
```
Vi kan bruke when og få funksjonskroppen som ett enkelt uttrykk

fun factorial(n: Int) =  $(1..n).fold(1)$  { acc, x -> acc \* x }

Vi kan bruke en *høyereordens funksjon* fold med en  $\lambda$  og nesten bli kvitt all koden

fun factorial(n: Int) =  $(1..n).fold(1, Int::times)$ 

Til slutt kan vi bruke en navngitt funksjon Int::times med fold

## Hva funksjonell programmering forenkler

- Funksjonell kode er enkel å teste
	- Alt funksjonen bruker er gitt som input
	- En funksjon gjør kun én ting (returnerer en verdi)
	- Dersom funksjonen er vanskelig å teste burde den kanskje deles opp i mindre funksjoner
- Funksjonell kode er enklere å resonnere om
	- Du kan bytte ut et sammensatt uttrykk med resultatet av uttrykket uten å endre programmet
- Det er enklere å debugge
	- Feilen vil være i kallkjeden som resulterte i feilen
- Samtidige (eng: concurrent) programmer er vesentlig enklere å få riktig
	- Ikke-muterbar data er trådsikker

### Anonyme funksjoner i Kotlin

- Kotlin har en enkel syntaks for å uttrykke anonyme funksjoner
	- En funksjon som tar et argument og ganger det med seg selv:

 $\{ x \rightarrow x * x \}$ 

• En funksjon som tar to argumenter og summerer dem:

 $\{ x, y \rightarrow x + y \}$ 

• I en funksjon av ett argument kan argumentet refereres til som it

 $\{$  it  $\star$  it  $\}$ 

• Hvis en funksjon forekommer som siste argument til en annen funksjon kan den skrives utenfor parentesen

lst.map({ it \* it }) == lst.map { it \* it }

#### Collections i Kotlin

- Kotlin har et rikt bibliotek av funksjoner på samlinger.
- Her er noen av dem:
	- first / last
	- forEach
	- map
	- fold
	- filter
	- sortedBy
	- find / findLast
	- count
	- partition
	- zip / zipWithNext
	- $\bullet$  . . .

Henter ut første/siste element

```
val list = listOf(1, 2, 3, 4, 5, 6, 7, 8, 9)
list.first()
1/ \Rightarrow 1list.last()
11 \Rightarrow 9
```
#### forEach

Utfører en funksjon på alle elementer

```
val list = list0f(1, 2, 3, 4, 5, 6, 7, 8, 9)
list.forEach { println(it) }
// 1
// 2
// 3
// 4
// 5
// 6
// 7
// 8
// 9
```
Transformerer alle elementene med en gitt funksjon

```
val list = listOf(1, 2, 3, 4, 5, 6, 7, 8, 9)
list.map \{ it * 2 \}// =&>[2, 4, 6, 8, 10, 12, 14, 16, 18]
```
#### Beholder elementene som oppfyller et predikat

```
val list = listOf(1, 2, 3, 4, 5, 6, 7, 8, 9)
list.filter { it % 2 == 0 }
/ \rightarrow \lceil 2, 4, 6, 8 \rceil
```
Et predikat er en funksjon som returnerer sant eller usant

Tar en initiell verdi, og en funksjon som kombinerer elementene

```
val list = listOf(1, 2, 3, 4, 5, 6, 7, 8, 9)
list.fold(0) { acc, x \rightarrow acc + x }
11 = 245
```
Sorter basert på et kriterium, gitt som en funksjon

```
val list = listOf(1, 2, 3, 4, 5, 6, 7, 8, 9)
list.sortedBy { it % 3 }
// =&>[3, 6, 9, 1, 4, 7, 2, 5, 8]
```
Finn det første/siste som oppfyller et predikat

```
val list = listOf(1, 2, 3, 4, 5, 6, 7, 8, 9)
list.find { it % 2 == 0 }
11 \Rightarrow 2list.findLast \{ it % 2 == 0 \}11 \Rightarrow 8
```
Kan ses på som en sammensetting av filter og first / last

Teller elementer som oppfyller et predikat

```
val list = list 0f(1, 2, 3, 4, 5, 6, 7, 8, 9)list.count { it % 2 == 0 }
11 \Rightarrow 4
```
Kan ses på som en sammensetting av filter og size

Separerer elementene som oppfyller predikatet fra de som ikke gjør det

```
val list = listOf(1, 2, 3, 4, 5, 6, 7, 8, 9)
list.partition \{ it % 2 == 0 \}/ \implies (2, 4, 6, 8, 1, 1, 3, 5, 7, 9)
```
zip parrer elementer fra to lister, og zipWithNext parrer hvert element me det etterfølgende

```
val list = listOf(1, 2, 3, 4, 5, 6, 7, 8, 9)
list.zipWithNext()
\frac{1}{2} => [(1, 2), (2, 3), (3, 4), (4, 5), (5, 6), (6, 7), (7, 8), (8, 9)]list.zip(list.map { it \star 2 })
\frac{1}{2} \left[\frac{1}{2}, \frac{2}{2}, \frac{2}{4}, \frac{4}{3}, \frac{3}{6}, \frac{6}{4}, \frac{8}{5}, \frac{5}{6}, \frac{10}{6}, \frac{6}{12}, \frac{12}{7}, \frac{14}{6}, \frac{8}{6}, \frac{12}{7}, \frac{14}{6}, \frac{12}{6}, \frac{12}{6}, \frac{12}{6}, \frac{12}{6}, \frac{12}{6}, \frac{12}{6}, \frac{12}{6}, \frac{12}{6}, \frac{12}{6}, \frac{12}{6}, \frac{12}{6}, \frac{12}{6}, \\rightarrow 16), (9, 18)]
```